# **Workbook.CreateDataValidation(DataValidation.Validat ionType, DataValidation.ComparisonType, Object, Object)**

# **Description**

Creates a [DataValidation](https://wiki.softartisans.com/display/EW12/DataValidation) object which can be set on a [Range,](https://wiki.softartisans.com/display/EW12/Range) [Area](https://wiki.softartisans.com/display/EW12/Area), or [Cell.](https://wiki.softartisans.com/display/EW12/Cell)

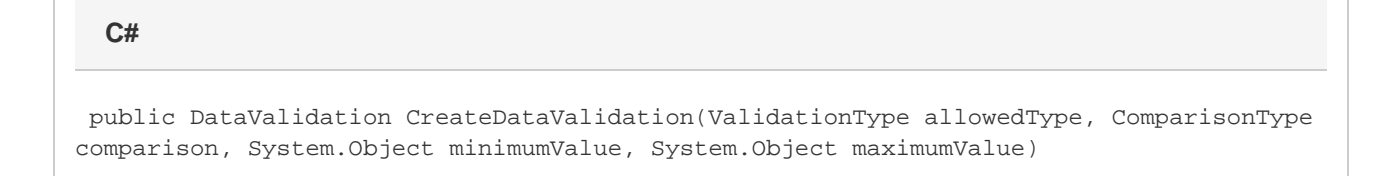

**vb.net**

Public Function CreateDataValidation(ByVal allowedType As ValidationType, ByVal comparison As ComparisonType, ByVal minimumValue As Object, ByVal maximumValue As Object) As DataValidation

### **Parameters**

#### **allowedType**

The data type allowed in the cell.

**comparison** The comparison used to validate the cell's value.

**minimumValue**

A primitive or Date representing cell's maximum value.

#### **maximumValue**

A primitive or Date representing the cell's minimum value.

### **Returns**

A [DataValidation](https://wiki.softartisans.com/display/EW12/DataValidation) object.

# **Examples**

```
 DataValidation dataValidation =
  wb.createDataValidation(
  DataValidation.ValidationType.WholeNumber,
  DataValidation.ComparisonType.Between, 1, 100);
```
#### **vb.net**

```
 Dim dataValidation As DataValidation = _
 wb.createDataValidation( _
DataValidation.ValidationType.WholeNumber, _
 DataValidation.ComparisonType.Between, 1, 100)
```
**C#**